# **Fiche sur programmes Python liés à la divisibilité et à la division euclidienne**

À écrire en 3 colonnes sur une fiche A4 format paysage

## **Fonction qui teste la divisibilité d'un entier relatif x par un entier naturel non nul n**

Fonction booléenne qui permet de tester si x est divisible par  $n(x)$ : entier relatif et n : entier naturel non nul)

def divisible(x,n): if  $x\%n == 0$  : return True else: return False

**Fonction Python qui renvoie tous les diviseurs positifs d'un entier naturel** *n* **supérieur ou égal à 1 :**

def div\_pos(n): for  $i$  in range $(1, n+1)$ : i f  $n\%i == 0$ : print(i)

def divipos(n):  $L=[]$ for  $k$  in range $(1, n+1)$ : if  $n%k=-0$ :  $L$ . append $(k)$ return L

Variante :

```
L = [1]for k in range(2, n+1):
if n%k==0:
   L. append(k)return L
```
Amélioration avec les diviseurs associés et la racine carrée de n

### **2 e colonne**

**Fonction Python qui prend pour arguments deux entiers naturels a et n et qui renvoie tous les multiples de a inférieurs ou égaux à n** :

L'écriture générique d'un multiple de *a* est *ka* avec  $k \in \mathbb{Z}$ .

```
def mult(a, n):
k=0while k*a <= n:
        print(k*a)
       k=k+1
```
## **Applications :**

- · fonction qui renvoie le plus grand multiple de *a* inférieur ou égal à *n* (cas particulier de la liste)
- · fonction qui renvoie le quotient et le reste de la division euclidienne de *n* par *a* (lorsque *a* est non nul)

## À compléter

### **3 e colonne**

**Fonction qui prend pour argument un entier naturel n et qui affiche les chiffres de l'écriture en base dix de n**

```
def extraction(n):
 while n>0:
       print(n%10)
        n=n//10
```
On divise successivement par 10 pour obtenir le chiffre des unités, puis des dizaines puis des centaines…

Ce programme réalise l'extraction des chiffres d'un entier naturel en base dix.

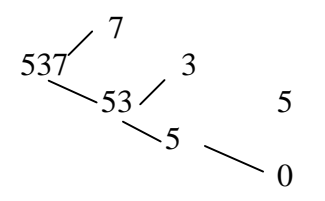

On retrouve les chiffres de l'écriture en base dix de 537.